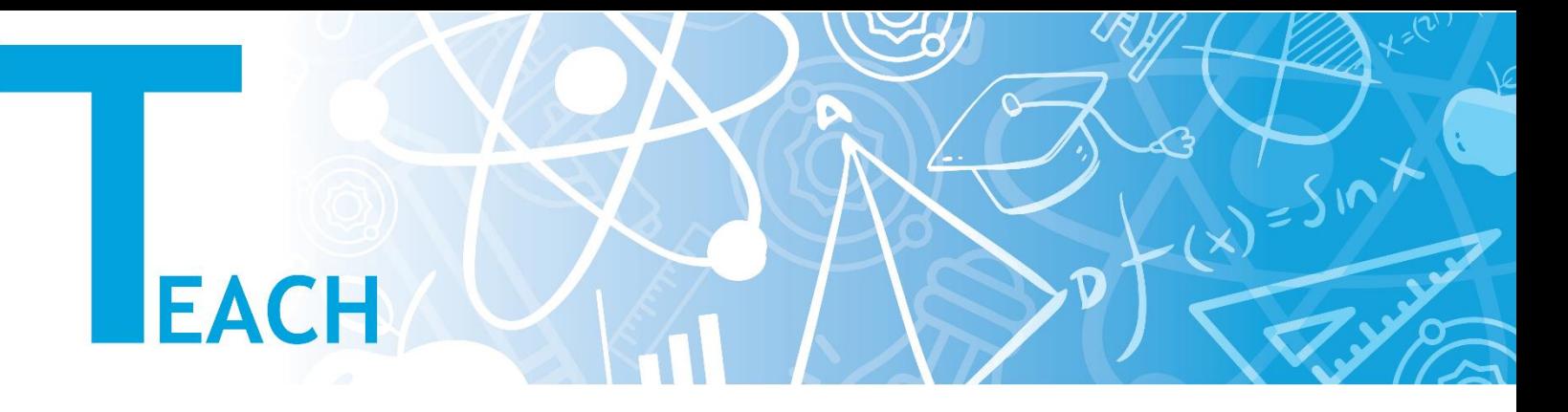

## **YULearn'de sınıf/ders nasıl oluşturulur?**

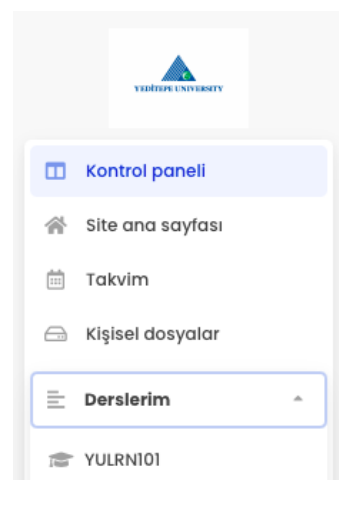

YULearn **OBS (Öğrenci Bilgi Sistemi)** ile entegre bir şekilde çalışmaktadır. Her dönem başında OBS üzerinden açılan dersleriniz için YULearn'de otomatik olarak kendi sayfaları oluşmaktadır.

> e  $\colon \quad \ \ \blacksquare$

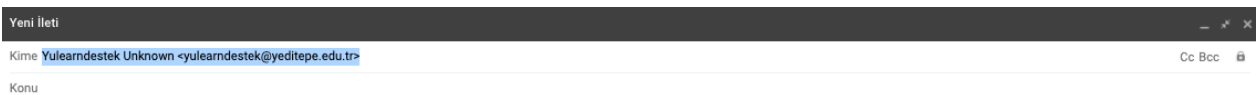

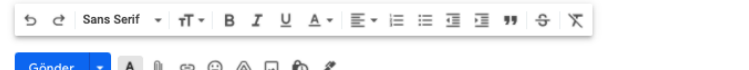

Bu konuda yaşadığınız herhangi bir problem ya da sorularınız olması halinde **[yulearndestek@yeditepe.edu.tr](mailto:yulearndestek@yeditepe.edu.tr)** adresine yazarak durumunuzu aktarabilirsiniz.